## **Zauberschule Informatik**

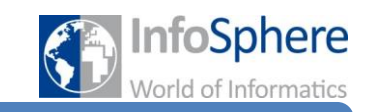

Türme von Hanoi

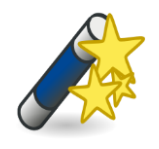

Zauberaufgabe 1:

Versucht den Turm mit Hilfe der Holzscheiben vom Start ins Ziel zu verschieben! Dabei dürft ihr immer nur eine Scheibe bewegen und ihr dürft keine größere Scheibe auf eine kleinere legen!

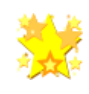

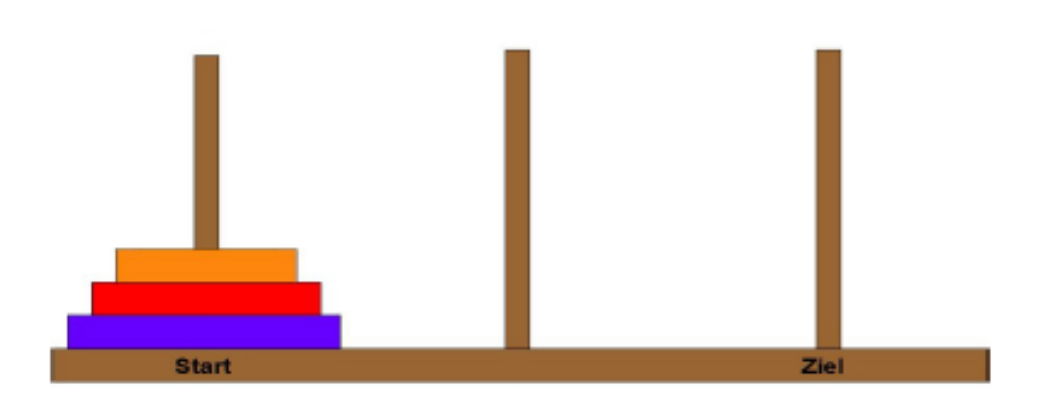

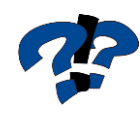

Wie viele Schritte braucht ihr, um den Turm auf die rechte Seite zu bringen?

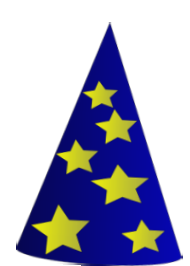

Habt ihr es geschafft den Turm auf die rechte Seite zu zaubern? Wenn nicht, ist das auch kein Problem! Kein Zauberer ist vom Himmel gefallen! Schaut euch einfach die nächste Seite an und findet das Geheimnis heraus!

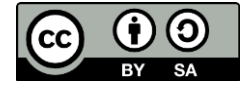

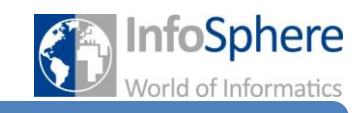

Türme von Hanoi

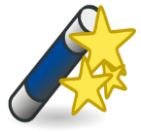

Zauberaufgabe 2: Hinter den Türmen von Hanoi steckt eine sehr wichtige Handlungsweise der Informatik. Diese nennt man Rekursion. Um es zu verstehen betrachtet erst einmal folgendes Bild:

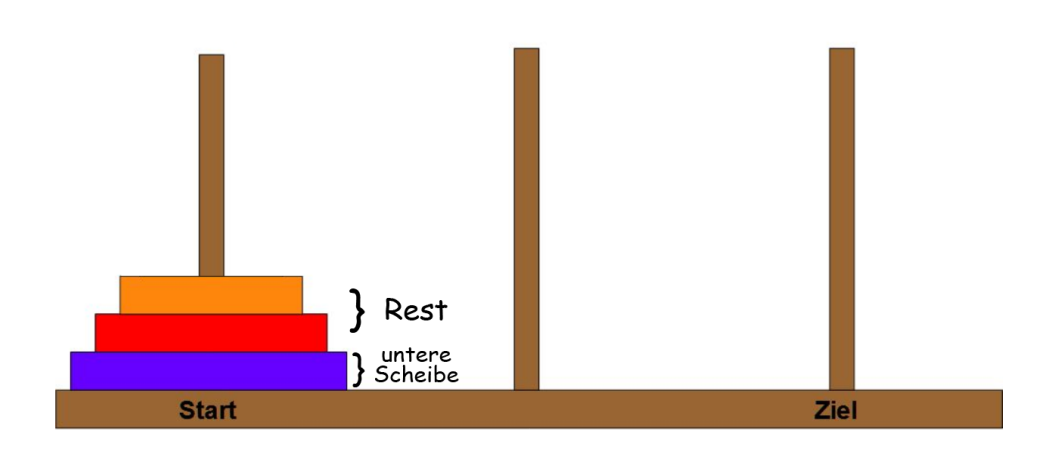

Der Stapel, den ihr verschieben wollt, besteht dabei immer aus einer unteren Scheibe und einem Rest. Um einen Turm vom Start ins Ziel zu verschieben, legen wir folgende Regeln fest:

- Zuerst muss der Rest auf die mittlere Säule verschoben werden.
- Dann wird die untere Scheibe ins Ziel verschoben.
- Und am Ende wird der Rest auch ins Ziel verschoben.

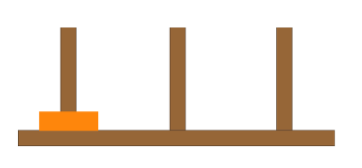

2a) Betrachtet das beiliegende Arbeitsblatt. Wenn nur eine Scheibe vorhanden ist, könnt ihr die untere Scheibe direkt ins Ziel verschieben.

Also wird im ersten Schritt offensichtlich die orangene Scheibe  $\vert \vert$  nach rechts verschoben. in die Mitte

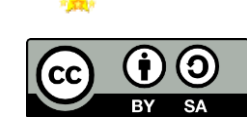

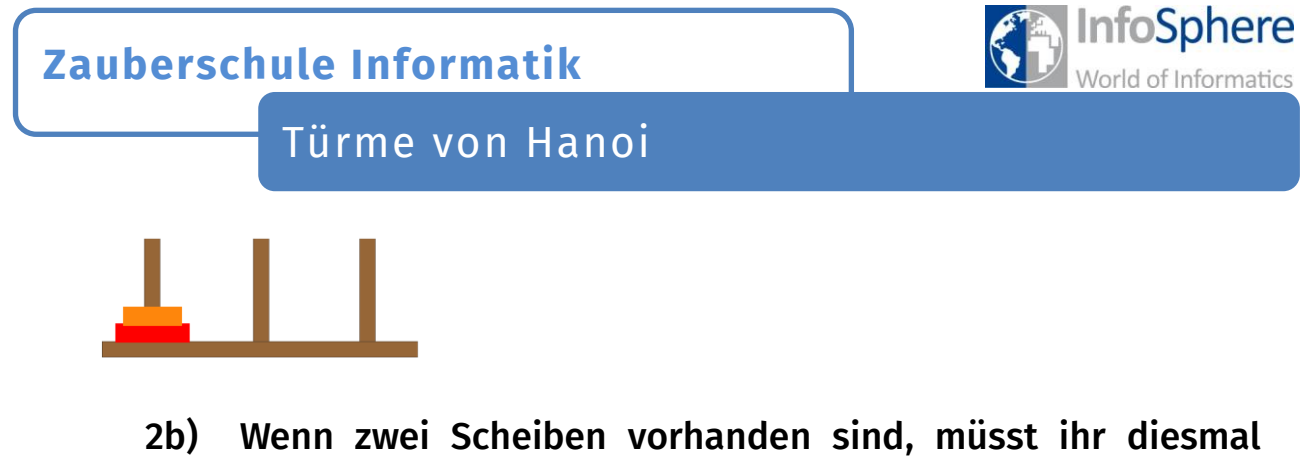

zuerst den Rest in die Mitte schieben. Laut Arbeitsblatt wird also die orangene Scheibe  $\Box$  nach rechts verschoben. in die Mitte

Im nächsten Schritt wird die untere Scheibe (rot)

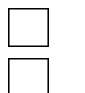

in die Mitte

nach rechts verschoben.

Der letzte Schritt beinhaltet, laut festgelegter Regel, den Rest ins Ziel zu verschieben. Dazu wird die orangene Scheibe von \_\_\_\_\_\_\_\_\_\_ nach \_\_\_\_\_\_\_\_\_ verschoben.

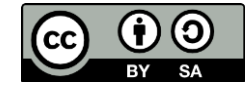

했 했 쟀 쟀.

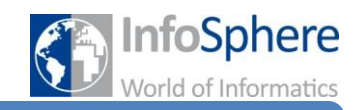

Türme von Hanoi

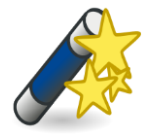

Zauberaufgabe 3: Ihr habt nun am Beispiel kennengelernt was Rekursion bedeutet. Damit ihr jetzt einen Turm mit drei Scheiben lösen könnt, müsst ihr einen Turm mit zwei

Scheiben in die Mitte verschieben. Dazu macht ihr jetzt folgendes:

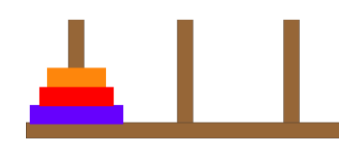

3a) In Aufgabe 2b wurde der Turm mit zwei Scheiben nach rechts verschoben. Jetzt müsst ihr ihn in die Mitte verschieben. Also muss die orangene Scheibe diesmal

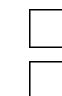

nach rechts verschoben werden. in die Mitte

- 3b) Versucht nun einmal mit Hilfe des Arbeitsblattes und der Holzscheiben den Turm mit drei Scheiben zu lösen.
- 3c) Bonus: Der letzte Schritt ist ein Turm mit vier Scheiben. Dazu muss der Turm mit drei Scheiben in die Mitte verschoben werden. Wenn ihr diesen richtig gelöst habt, überlegt euch einmal auf welche Säule die erste Scheibe verschoben werden muss.

nach rechts in die Mitte

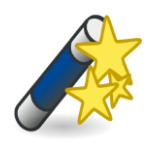

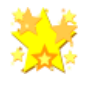

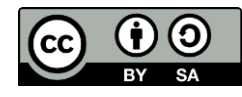